#### **TUTORIAL FRAMEWORK**

#### **1. Pengertian Framework.**

Framework adalah kerangka kerja. Framework juga dapat diartikan sebagai kumpulanscript (terutama class dan function) yang dapat membantu developer/programmer dalammenangani berbagai masalah-masalah dalam pemrograman seperti koneksi ke database, pemanggilan variabel, file,dll sehingga developer lebih fokus dan lebih cepat membangunaplikasi.Bisa juga dikatakan Framework adalah komponen pemrorgaman yang siap re-use kapansaja, sehingga programmer tidak harus membuat skrip yang sama untuk tugas yang sama.Misalkan saat anda membuat aplikasi web berbasis ajax yang setiap kali harus melakukanXMLHttpRequest, maka Xajax telah mempurmudahnya untuk anda dengan menciptakan sebuahobjek khusus yang siap digunakan untuk operasi Ajax berbasis PHP. Itu adalah salah satu contohkecil, selebihnya Framework jauh lebih luas dari itu.Secara sederhana bisa dijelaskan bahwa framework adalah kumpulan fungsi (libraries),maka seorang programmer tidak perlu lagi membuat fungsi-fungsi (biasanya disebut kumpulanlibrary) dari awal, programmer tinggal memanggil kumpulan library atau fungsi yang sudah adadidalam framerwork, tentunya cara menggunakan fungsi-fungsi itu sudah ditentukan olehframework. Beberapa contoh fungsi-fungsi standar yang telah tersedia dalam suatu framework adalah fungsi paging, enkripsi, email, SEO, session, security, kalender, bahasa, manipulasigambar, grafik, tabel bergaya zebra, validasi, upload, captcha, proteksi terhadap XSS(XSSfiltering), template, kompresi, XML dan lain-lain.

Di dalam Framework tersedia library "Pagination" misalnya, yang mana dalam class tersebut terdapat fungsi yang memberikan nilai balik(return) link ke halaman berikutnya, sebelumnya, awal, akir dll. nah dalam pengembangan system kita bisa menggunakan class Pagination ini untuk semua proses yang membutuhkan adanya Pagination. ini adalah sebagian kecil dari contoh library yang di sediakan oleh framework.

Namun framework sendiri kelebihan utamanya bukan dari seberapa banyak library yang di sediakan, meski hal itu tentunya akan sangat membantu proses development. Kelebihan yang bisa kita ambil dari framework adalah kerangka kerja dari framework tersebut dalam menyelesaikan modul-modul yang dikembangkan sehinga mengeluarkan sebuah metode pekerjaan yang lebih effisien, lebih rapi, lebih bersifat general, dan lebih homogen.

## **Kelebihan dari Framework**

Pertama kelebihan dengan adanya framework akan lebih mempermudah memahami mekanisme kerja dari sebuah applikasi. Ini tentunya akan sangat membantu proses pengembangan system yang dilakukan secara team. Semua anggota di wajibkan untuk memahami dari pola kerja framework tersebut selebihnya anggota team hanya mempelajari proses bisnis yang di kehendaki oleh system untuk kemudian di tuangkan kedalam framework tersebut. Dalam artian setiap orang harus mempunyai metode yang sama dalam menyelesaikan applikasi tersebut.

Kedua dengan memakai framework akan menghemat waktu pengerjaan suatu applikasi, karena setiap anggota sudah memiliki sebuah acuan dalam menyelesaikan modul. Dalam hal ini misalnya semakin banyak library yang ada semakin mempercepat anggota untuk menemukan solusi karena tidak setiap anggota harus membuat Class atau fungsi untuk kasus yang relatif sama.

Berikutnya Team tidak akan di susahkan dengan adanya perputaran anggota dalam artian jika ada anggota yang tidak bisa melanjutkan lagi pekerjaannya anggota yang lain bisa meng-cover kekosongan tersebut. Bayangkan jika setiap modul yang dikembangkan mempunyai logika yang berbeda tentunya akan memakan waktu yang banyak untuk proses pemahan akan system tersebut.

Kesekian-kalinya dengan adanya framework akan menjaga integritas dari modul-modul yang dikembangkan. Tentunya hal ini juga tergantung dari metode yang dikembangkan sendiri. framework hanya membantu dan memungkinkan/mempermudah proses integrasi, tidak berarti dengan adanya framework system otomatis akan ter-integrasi. Dan masih ada kelebihan-kelebihan lain yang dimiliki oleh framework.

## **Kekurangan Framework**

Kekurangan framework ? menurut pendapat saya tidak ada. Namun pemilihan framework yang salah akan menjadi bencana.

# **Pemilihan Framework**

Ada beberapa hal yang harus di pertimbangkan dalam memilih framework :

Pertama Documentasi dari framework itu sendiri. Documentasi sangat penting adanya mengingat pada umumnya tidak banyak orang/perusahaan yang membuat framework sendiri dalam membuat applikasi. Nah maka dari itu kita akan sangat tergantung dengan documentasi yang di sediakan oleh framework yang kita pilih.

Berikutnya kesesuaian framework tersebut dengan applikasi apa yang hendak kita kembangkan. Mengambil filosofi "tidak perlu membunuh nyamuk dengan meriam". artinya sebaiknya kita memilih framework dengan fasilitas yang pas dengan kebutuhan kita.

Berikutnya lagi perhatikan standar2 standart framework yang ada, misalkan apakah framework tersebut MVC, apakah framework tesebut mendukung versi sekian, apakah mendukung templating dll. Semakin banyak hal yang di support oleh framework tersebut semakin baik. Karena hal tersebut akan mempengaruhi kualitas dari software yang dikembangkan.

Berikutnya, adalah faktor kemudahan. Tentunya ini sangat tergantung dari sumberdaya yang ada. Standart kemudahan sangat sulit di ukur karena ini berhubungan dengan minat seseorang akan sesuatu. Namun melirik keatas berdasarkan documentasinya kita bisa mengira2 pola kerja framework tersebut.

**PHP** adalah sebuah bahasa pemograman web yang populer, tangguh dan dapat di peroleh secar gratis. Belajar PHP cukup menyenangkan, karena bahasa ini tergolong mudah untuk dipelajari. unutk mempermudah dan mempercepat pengembangan aplikasi dengan PHP, banyak bermunculan framework PHP.

**php framework** adalah sebuah lingkungan pengembangan aplikasi berbasis php yang berisi sejumlah class-class yang telah dibuat agar digunakan kembali untuk membuat aplikasi. Jenis class-class ini tergantung tujuan dari php framework tersebut, **phpframework** yang satu dengan framework yang lain kemungkinan berbeda. Tetapi sebagian besar, php framework yang tersedia saat ini berbasis MVC (model view controller), ini model php framework yang modern. Jika menulis aplikasi dengan suatu framework, maka harus mengikuti aturan dari framework tersebut, tidak boleh asal. Karena inilah perusahaan menggunakan **framework** daripada membiarkan si programmer dengan style nya. Bagi saya framework seperti sebuah IDE yang dilengkapi dengan banyak fasilitas, kita tinggal memakainya saja. Tetapi kebanyakan, orang yang sudah terbiasa dengan style programingnya akan sulit mengikuti alur framework ini, tahu sih tahu, cuma untuk mengikuti agak sulit, ini hanya masalah prinsip programmer.

## **Mengapa** *Framework***?**

Dibawah ini adalah alasan-alasan mengapa menggunakan sebuah software framework didalam pemrograman PHP menjadi sangat penting. Walaupun didalam tulisan ini tidak dibahas secara lengkap tentang pengertian framework secara lebih rinci namun diharapkan dengan membaca artikel ini anda akan beralih menjadi programmer yang framework-minded didalam pengembangan aplikasi.

- Mempercepat dan mempermudah pembangunan sebuah aplikasi PHP
- Relatif

memudahkan dalam proses maintenance karena sudah ada pola tertentu dalam sebuah framework (dengan syarat programmer mengikuti pola standar yang ada)

 Umumnya framework menyediakan fasilitas-fasilitas yang umum dipakai sehingga kita tidak perlu membangun dari awal (misalnya validasi, ORM, pagination, multiple database, scaffolding,

pengaturan session, error handling, dll

Lebih bebas dalam pengembangan jika dibandingkan CMS

# **MVC Pattern**

MVC (Model View Controller) merupakan suatu metode untuk memisahkan pengedali logika dan pengendali tampilan.

Terdiri dari :

- Model : mengandung fungsi-fungsi untuk berkomunikasi dengan database
- View : Berurusan dengan tampilan yang terlihat user
- Controller : Proses logika, pemeriksaan input, relasi view dan model, dan pengaturan halhal yang dilakukan diatur di sini

# **Macam-macan PHP Framework :**

- CodeIginter
- CakePHP
- Akelos
- Zend
- Symfony
- Prado
- Yii
- Kohana
- $\bullet$  dll…

http://www.hilman.web.id/posting/blog/698/perbandingan-php-frameworks.html

http://www.bimoweb.com/belajar-php-framework.html

http://tulistutorial.wordpress.com/2010/03/06/pentingnya-penggunaan-software-frameworkdalam-pemrograman-php/

### **MVC Framework PHP**

Sering kita mendengar tentang **MVC Framework PHP** tetapi kurang mengerti belum arti dari MVC itu sendiri. Salah satu mvc framework yang populer digunakan saat ini adalah Code Igniter Framework yang dikembangkan oleh Eliss Lab. Framework Codeigniter atau sering disebut dengan singkatan CI ini adalah PHP framework yang terkenal di dunia dan paling banyak digunakan para developer untuk membuat aplikasi website php. Hal itu dibuktikan dengan aktifnya forum di website Code Igniter dan banyaknya masyarakat dunia yang membahasnya di forum-forum nasional mereka. Dan tentu saja standar framework yang bagus itu dilihat dari banyak audience yang memakai framework tersebut dan mempunyai dokumentasi lengkap tentang framework itu sendiri.

## **1. Sejarah Singkat MVC PHP Framework**

Setelah dahulu menjelaskan tentang sejarah PHP, PHP sendiri telah berkembang dengan kuat sebagai salah satu jenis pemrograman website. OOP (Object Oriented Programming) atau Pemorgraman Berbasis Objek telah berkembang pesat selaras dengan perkembangan PHP di versi 5. Sekarang ini, banyak aplikasi perusahaan swasta maupun perusahaan pemerintah lebih memilih menggunakan aplikasi website PHP dikarenakan memang aplikasi website sekarang ini sangat kompleks.

Hal itu juga didukung dengan script pemrograman lainnya seperti ajax, jquery, css, html yang digabungkan menjadi satu aplikasi website dengan PHP sebagai script utama websitenya. Mulai dari aplikasi yang menggunakan API berbentuk SOAP, API WDSL, maupun aplikasi website yang membutuhkan formulir yang kompleks.

Dari situlah perusahaan besar yang fokus di PHP development, yaitu [ElissLab](http://ellislab.com/) mulai mengembangkan framework PHP dengan nama Code Igniter (Pembakar Kode) yang merupakan opensource. Eliss Lab mempunyai produk berbayar yang bernama Expression Engine dan Mojo Motor. Mereka telah berdiri sejak 2001, jadi bukan hal yang mengejutkan jika produk mereka yang gratis maupun berbayar saat ini telah dikenal di dunia.

## **2. Konsep MVC Framework PHP**

Codeigniter Framework adalah salah satu dari sekian framework yang menggunakan sistem MVC (Model-View-Controller). Jangan bingung dulu di awal, banyak programmer PHP di forum-forum luar mengatakan **KISS (Keep It Simple Stupid!) with MVC**. Mari saya lanjutkan lagi.

#### 3. **Pengertian Framework**

**Pengertian Framework** merupakan suatu perangkat lunak (software) yang bersifat penggunaan ulang suatu library atau classes yang ada di dalam sistem tersebut untuk menjadi suatu aplikasi. Di dalam framework PHP, sudah terdapat beberapa *classes*, *objects* dan *library*. Dengan begitu ketika kita membuat aplikasi menggunakan framework, kita bisa menggunakan fitur yang sudah ada di dalam software tersebut.

Sebagai contoh, kita ingin mengirimkan email dan di dalam framework sudah ada library email, jadi tidak usah membuat code pengirim email, cukup kita panggil function library email. Di dalam Framework Codeigniter sendiri telah terdapat beberapa library di dalamnya, seperti library email, cart (keranjang belanja web ecommerce), validasi form, pagination, session, dan lain-lain. Menarik bukan? **↔** 

**MVC** itu sendiri adalah suatu konsep **Model – View – Controller**. Pada dasarnya dalam konsep MVC ini, **Model** merupakan pengolah data dan berkomunikasi dengan database, **View** adalah tampilan yang ditampilkan ke user, sedangkan **Controller** merupakan pengolah request user dan mengembalikan request user dalam bentuk View.

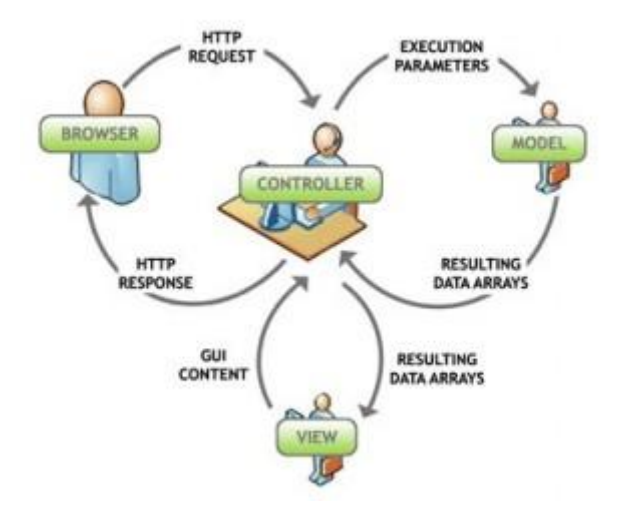

Lain kali akan saya jelaskan dalam implementasinya di Framework Code Igniter kalau sempat. Masalahnya, selain saya sedang sibuk membuat php mvc framework versi saya sendiri, juga sudah begitu banyak tutorial yang ada di luar sana tentang Code Igniter. Oke, inilah singkat penjelasan tentang **MVC Framework PHP**.

# **Pengenalan Framework PHP CodeIgniter, Bab Konfigurasi CodeIgniter**

Introduction to PHP Framework CodeIgniter, CodeIgniter Configuration Chapter

Sebelumnya pertama-tama download CI terbaru dari web nya yaitu [codeigniter.com](http://codeigniter.com/downloads/) OK... :D

CodeIgniter tidak terlalu sulit, apalagi bagi anda yang sudah menguasai PHP dan lebih mudah lagi apabila anda memahami PHP yang berbasis OOP(Object Oriented Programming) maupun konsep MVC(Model View Controller). Framework Codeigniter berbasiskan konsep MVC yang memudahkan programmer dalam mengolah data.

Sebelum memulai membangun aplikasi web, alangkah baiknya mengetahui konfigurasi awal yang harus dilakukan sebelum menggunakan framework Codeigniter ini.

Pertama kita lihat file **config.php** di folder %CI\_Root%\system\application\config

terdapat kode

 $\text{Sconfig}$ ['base url'] = "";

ini adalah konfigurasi untuk mengakses alamat dari aplikasi yang akan kita bangun. Contoh

\$config['base\_url'] = "http://localhost/xxis/";

atau

```
\text{Sconfig}['base_url'] = "http://192.168.0.114/xxis/";
```
xxis disini adalah nama folder root dari aplikasi CI yang kita bangun. Jadi apabila nama folder rootnya

adalah Contoh, maka kodenya harus

\$config['base\_url'] = "http://192.168.0.114/Contoh/";

Selanjutnya kita lihat file **database.php** yang masih se folder dengan file config.php terdapat kode

```
$db['default']['hostname'] = "localhost";
```
kode ini untuk mendefinisikan host dari database yg akan kita pakai, secara default hostnya adalah localhost

```
$db['default']['username'] = "postgres";
```
kode ini untuk mendefinisikan username dari pengguna database (secara default untuk MySQL : root, Postgre : postgre dan oracle : system).

\$db['default']['password'] = "xxis"; merupakan password yang kita pakai untuk mengakases database

\$db['default']['database'] = "xxis"; merupakan database mana yang akan kita pilih

\$db['default']['dbdriver'] = "postgre"; merupakan driver untuk mengakases database (untuk MySQL : mysql, postgresql : postgre, sedang oracle : oci8).

 $$db['default']['port'] = 5432;$ 

port default CI khusus untuk mengakases database PostgreSQL. Jika selain PostgreSQL, \$db['default']['port'] = 5432; bisa di abaikan/dihilangkan.

untuk kode-kode lain yang ada di file database.php bisa diabaikan sesuai dengan nilai defaultnya.

Selanjutnya mari kita menjelajah lagi ke file **autoload.php** yang juga masih se folder dengan file config.php dan database.php. Disini adalah file untuk menyimpan konfigurasi mengenai file yang akan di load pertama kali saat aplikasi dijalankan.

contoh

\$autoload['libraries'] = array('database', 'session','site\_sentry');

autoload file database.php, session.php dan site\_sentry.php yang ada di folder libraries

 $$autoload['helper'] = array('url', 'form', 'html');$ 

autoload file url\_helper.php, form\_helper.php dan html\_helper.php yang ada di folder helper file ini bisa kita abaikan jika kita tidak menginginkan autoload.

dan yang terakhir dari folder config yang ingin kita bahas adalah file **router.php** terdapat kode  $$route['default controller'] = "welcome":$ 

kode di atas adalah untuk memanggil controller welcome saat pertama kali dijalankan. Jadi saat aplikasi pertama kali dijalankan, controller welcome.php akan pertama kali dieksekusi. contoh apabila kita klik address

http://localhost/xxis/

maka secara otomatis akan menjadi

http://localhost/xxis/index.php/welcome

apabila kode kita ubah menjadi

\$route['default\_controller'] = "";

maka untuk mengakses controller welcome.php harus dengan

http://localhost/xxis/index.php/welcome

karena apabila kita mengakases hanya dengan "http://localhost/xxis/" atau

"http://localhost/xxis/index.php/"

framework Codeigniter tidak dapat mendefinisikan controller mana yang harus diakses.

Demikian dulu pengenalan Framework PHP Codeigniter untuk bagian konfigurasinya... ^\_^